#### *Regressão Linear*

**PNV-3421 – Processos Estocásticos**

Prof. Dr. João Ferreira Netto

# **Bibliografia Principal**

➢ Hanke, J.E & Reitsch A.G. (1998) Business Forecasting. 6th Edition, Prentice Hall, Upper Sadle River, NJ.

# **Modelos de Regressão**

- ➢ Expressar a relação entre uma variável dependente e variáveis explanatórias (independentes), por meio de uma equação, com o objetivo de previsão.
- ➢ As variáveis podem ser numéricas ou indicativas de uma categoria.

Variavers explicatives

# **Modelos de Regressão**

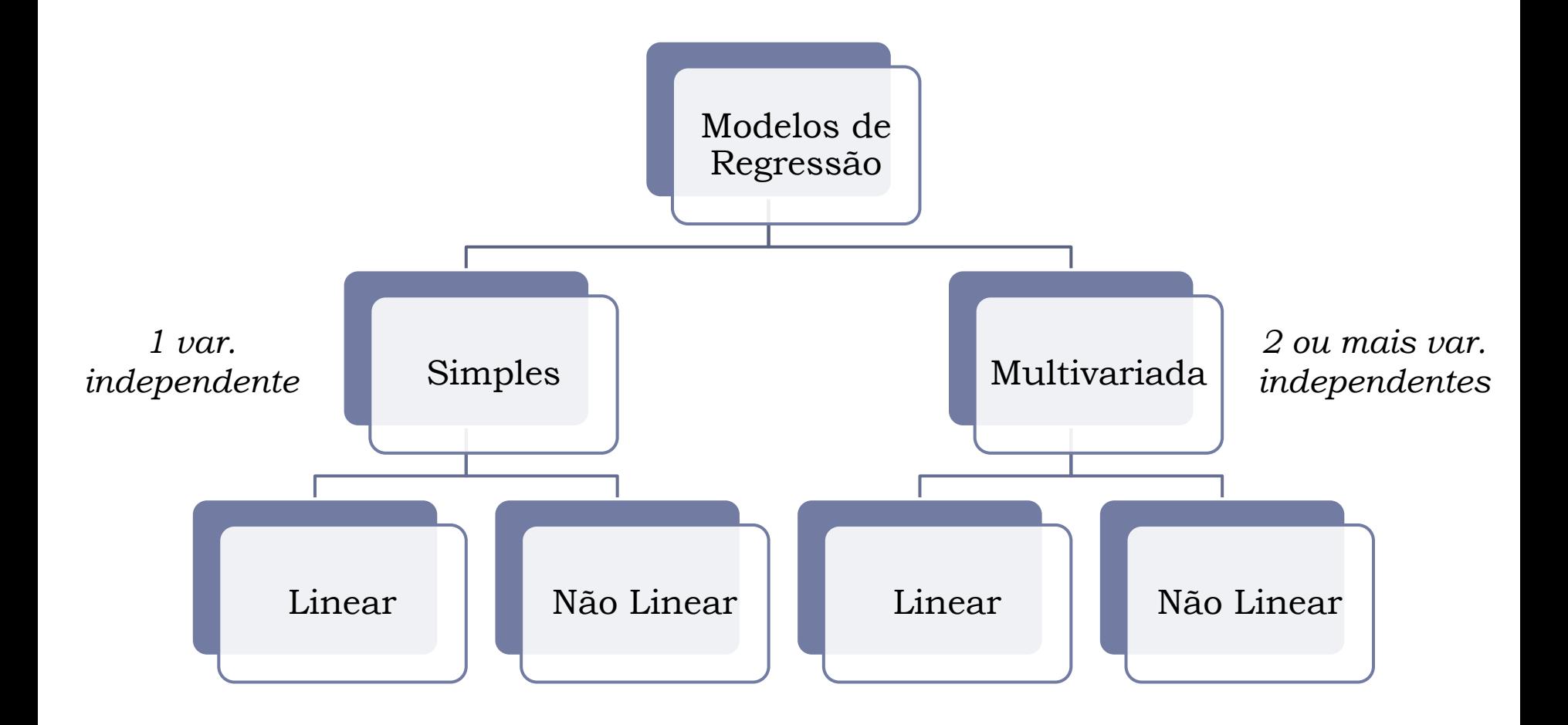

Covariância entre duas variáveis aleatórias é ma <del>medi</del>da da variabilidade conjunta.

$$
\Rightarrow \begin{pmatrix} \sum_{i=1}^{n} (x_i - \overline{X})(y_i - \overline{Y}) & \sum_{i=1}^{n} (x_i - \overline{X})(y_i - \overline{Y}) & \sum
$$

- $cov(x, y) > 0 \rightarrow x$  e *y* são correlacionadas positivamente
- $\triangleright$  cov(*x*, *y*) < 0  $\rightarrow$  *x* e *y* são correlacionadas negativamente
- $cov(x, y) = 0 \rightarrow x$  e *y* são independentes

➢ O índice de correlação de Pearson é uma medida normalizada de covariância.

$$
r = \frac{\text{cov}(x, y)}{\sqrt{\text{var }x} \sqrt{\text{var }y}} \qquad \text{QCD}
$$

- Varia entre -1 e +1.
- ➢ Quanto mais próximo de -1, maior a relação linear negativa.
- ➢ Quanto mais próximo de +1, maior a relação linear positiva.
- ➢ Quanto mais próximo de 0, maior a ausência de relação linear.

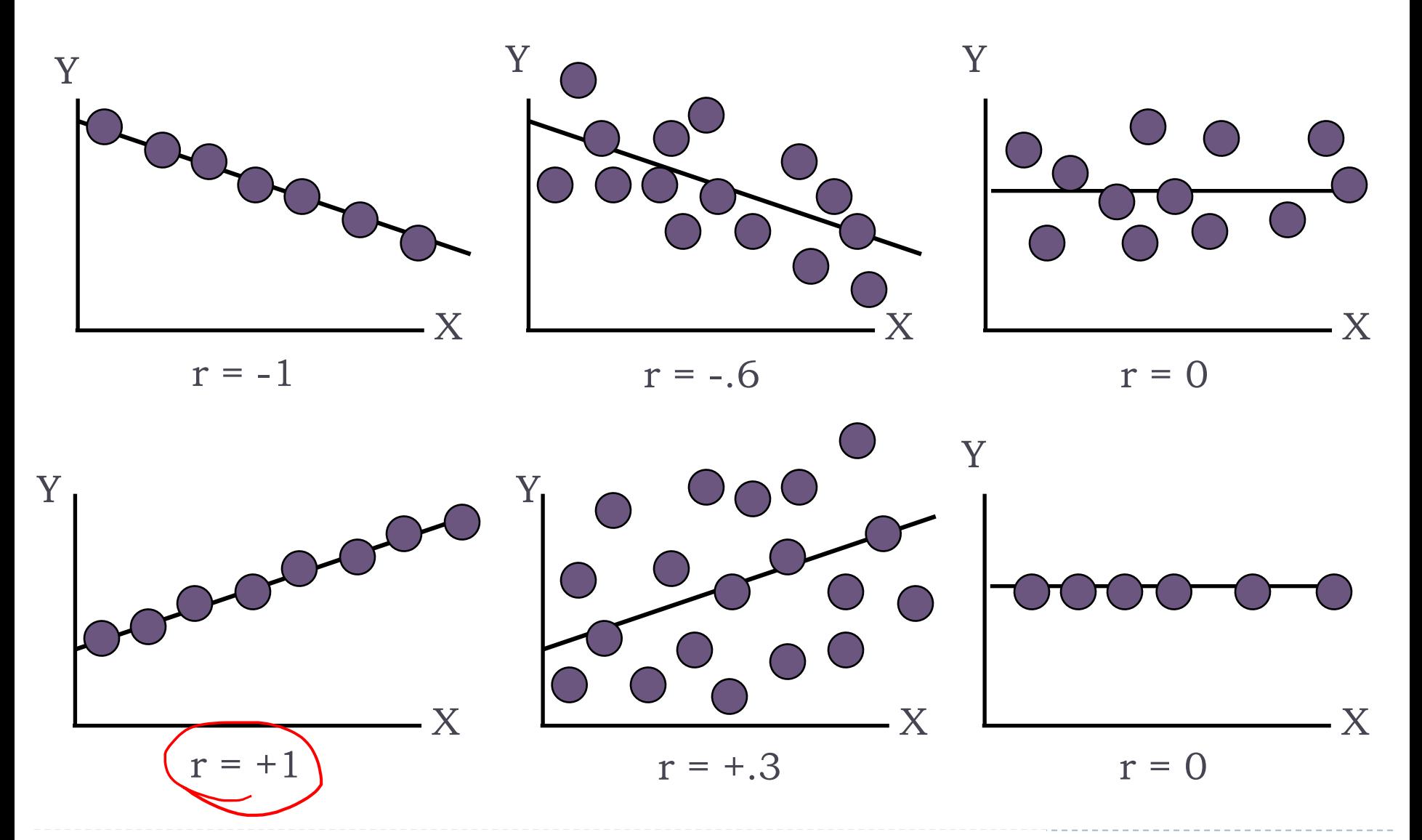

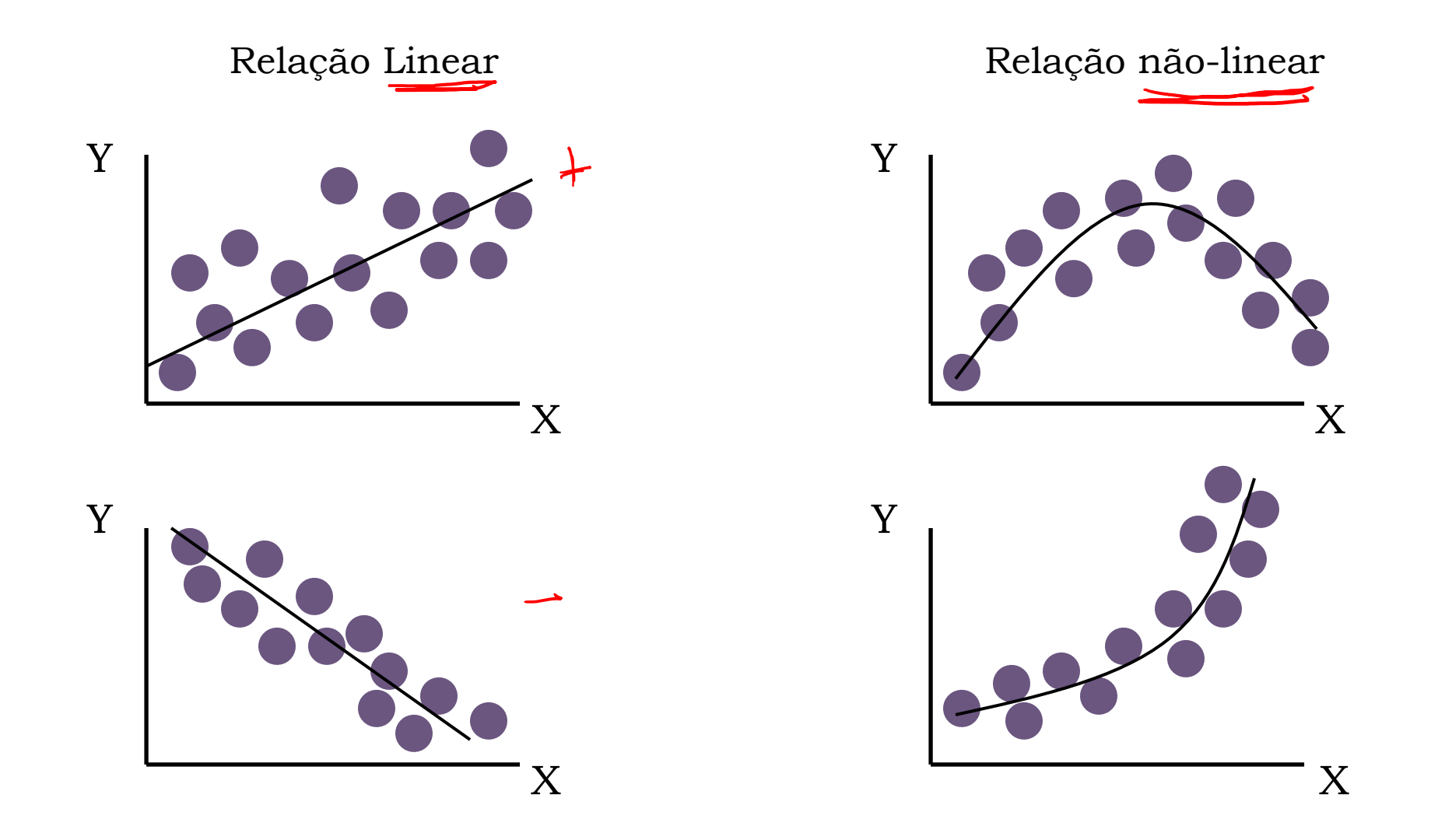

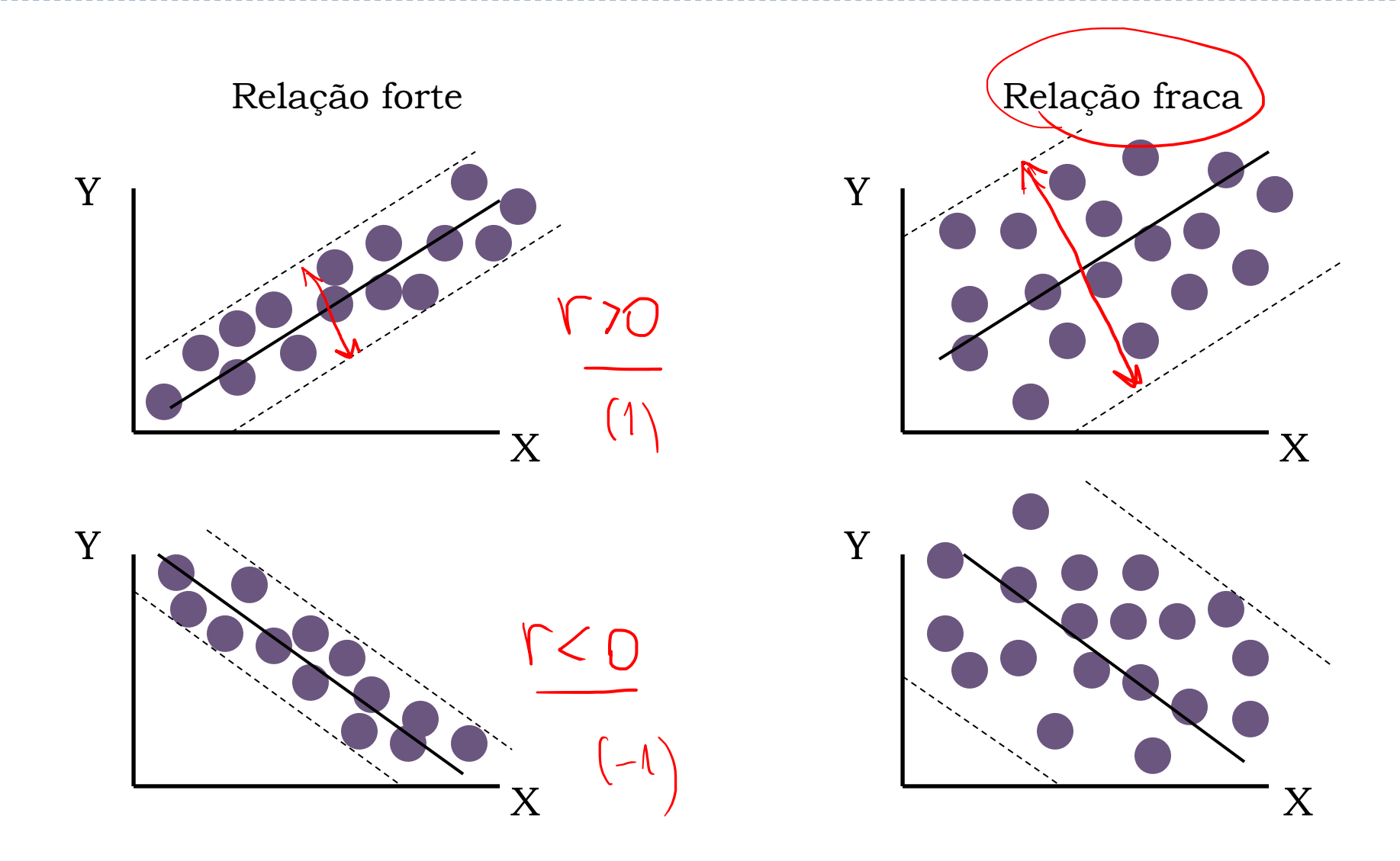

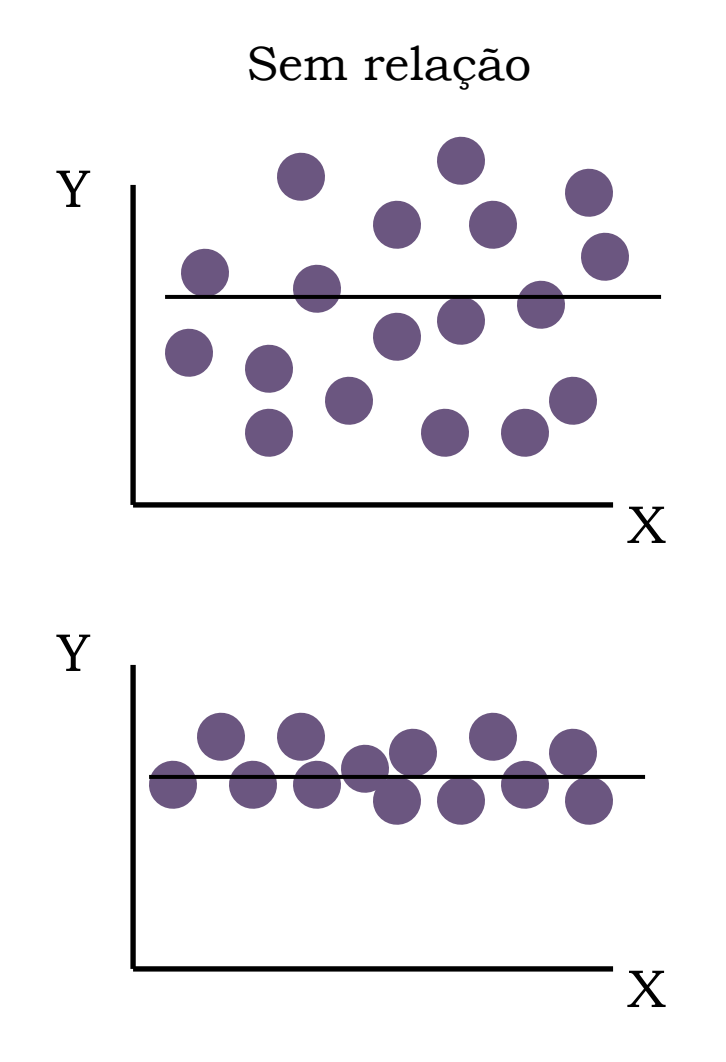

# **Regressão Linear Simples Exemplo**

Uma rede vende peças para manutenção de motores. Foram registrados os níveis de venda ("Y") para 10 semanas (em centenas de itens), para diferentes níveis de preços ("X"), já que os preço variam segundo o valor do câmbio.

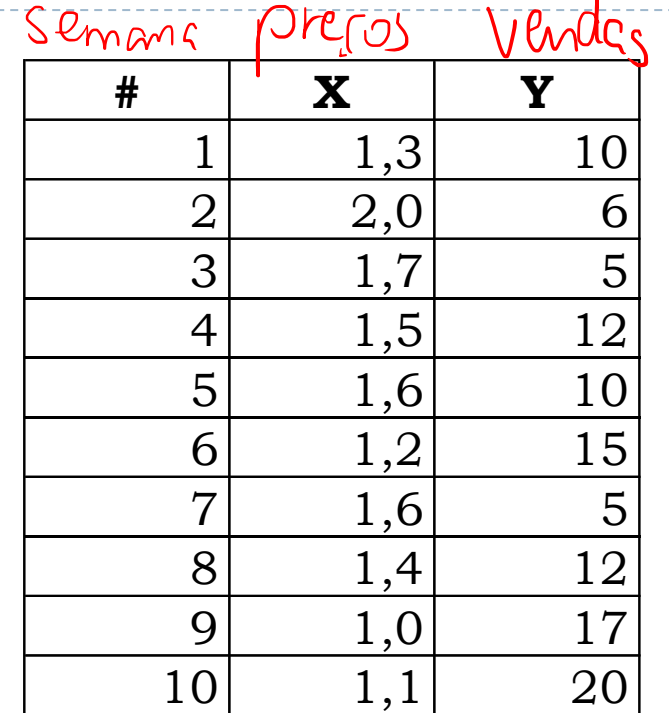

#### **Regressão Linear Simples Coeficiente de Correlação**

$$
r = \frac{n \sum XY - (\sum X)(\sum Y)}{\sqrt{n \sum X^2 - (\sum X)^2} \sqrt{n \sum Y^2 - (\sum Y)^2}}
$$
  
= 
$$
\frac{10(149.3) - (14.4)(112.0)}{\sqrt{10(21.56) - (14.4)^2} \sqrt{10(1.488) - (112)^2}} = -0.8635
$$
  
Ha correlação linear negative

 $\triangleright$  Em R: cor (ex0) Preço Vendas Preço 1.000000 -0.863489 Vendas -0.863489 1.000000

#### **Regressão Linear Simples Coeficiente de Correlação**

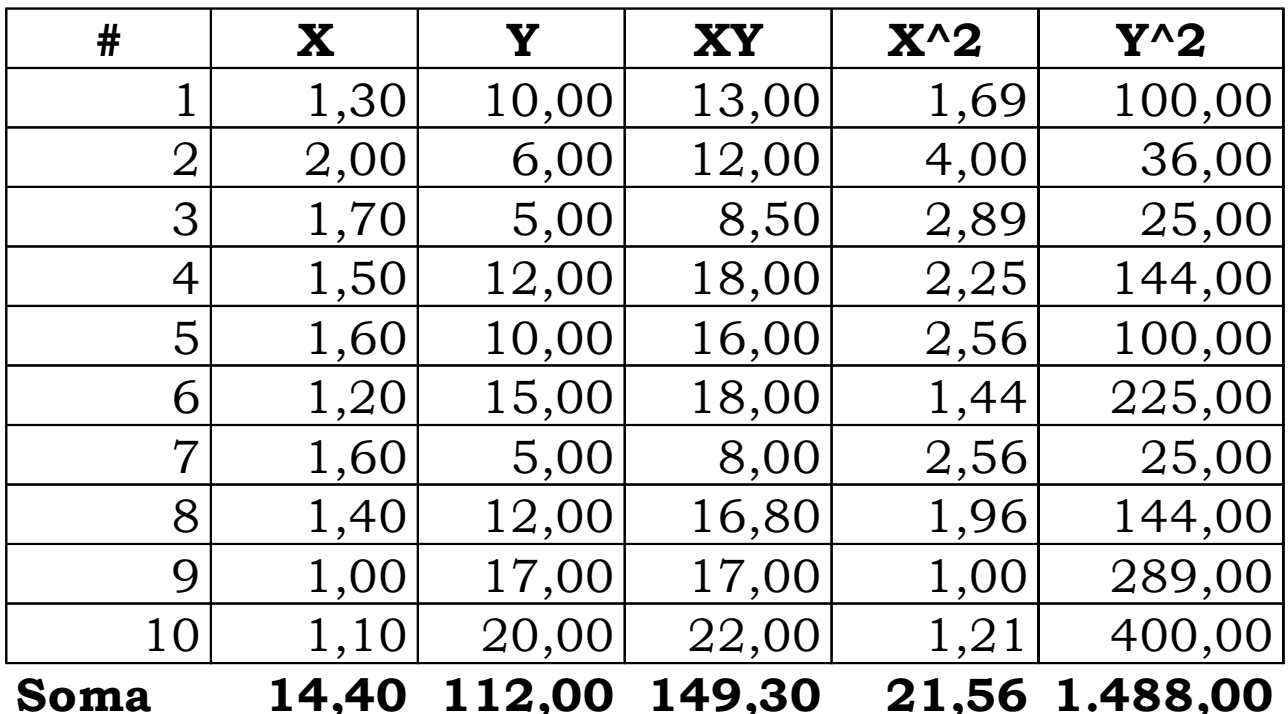

#### **Regressão Linear Simples Determinando uma reta (curva) de regressão**

#### Gráfico de Dispersão

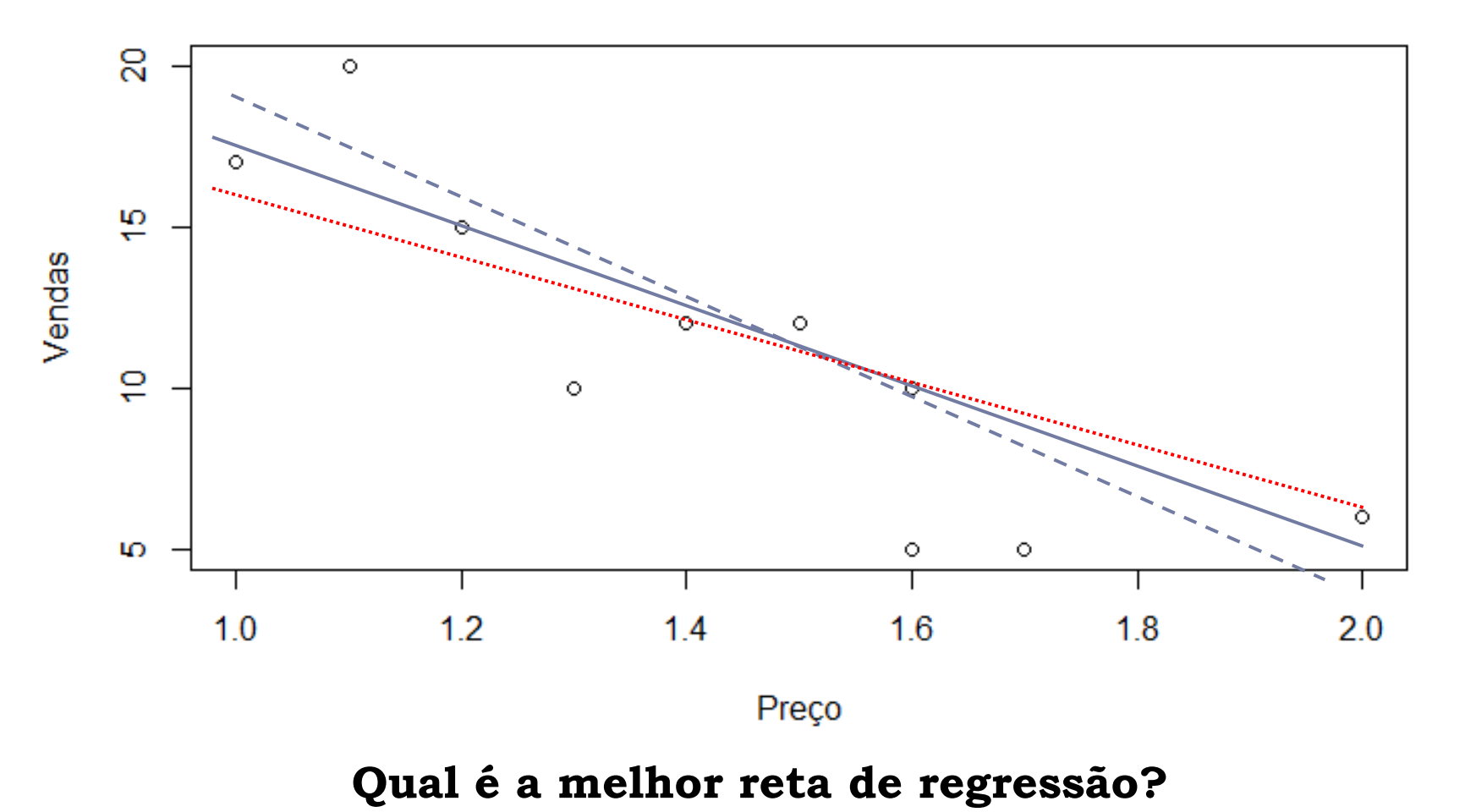

- $\triangleright$  Reta (curva) de Regressão: $(\hat{Y} = b_0 + bX)$
- ➢ A melhor reta de regressão é aquela que minimiza a soma das diferenças quadráticas (distância) entre os pontos e a reta – *método dos mínimos quadrados:*  $n \nabla V - \nabla V \nabla V$  $\nabla V$  $h \nabla$   $\chi$

$$
b = \frac{n \sum X^2 - (\sum X)^2}{n \sum X^2 - (\sum X)^2}
$$
 
$$
b_0 = \frac{\sum x}{n} - \frac{\sum x}{n}
$$

- $\triangleright$  Para o exemplo numérico:  $b_0 = 32,136$  e  $b =$  $-14,539.$
- ➢ Em R ("linear model"): regressão <- lm(ex0\$Vendas~ex0\$Preço)

➢ Em R: summary(regressão)

Call:  $lm(formula = ex0$Vendas ~ ex0$Preço)$ 

Residuals:

Min 1Q Median 3Q Max -3.8738 -1.9642 0.2646 1.5358 3.8568

Coefficients:

Estimate Std. Error t value Pr(>|t|) (Intercept) 32.136 4.409 7.289 8.48e-05 \*\*\* ex0\$Preço -14.539 3.002 -4.842 0.00128 \*\* Signif. codes: 0 '\*\*\*' 0.001 '\*\*' 0.01 '\*' 0.05 '.' 0.1 ' ' 1

Residual standard error: 2.725 on 8 degrees of freedom Multiple R-squared: 0.7456, Adjusted R-squared: 0.7138 F-statistic: 23.45 on 1 and 8 DF, p-value: 0.001284

#### **Regressão Linear Simples Plotando a Curva de Regressão**

#### ➢ abline(regressão)

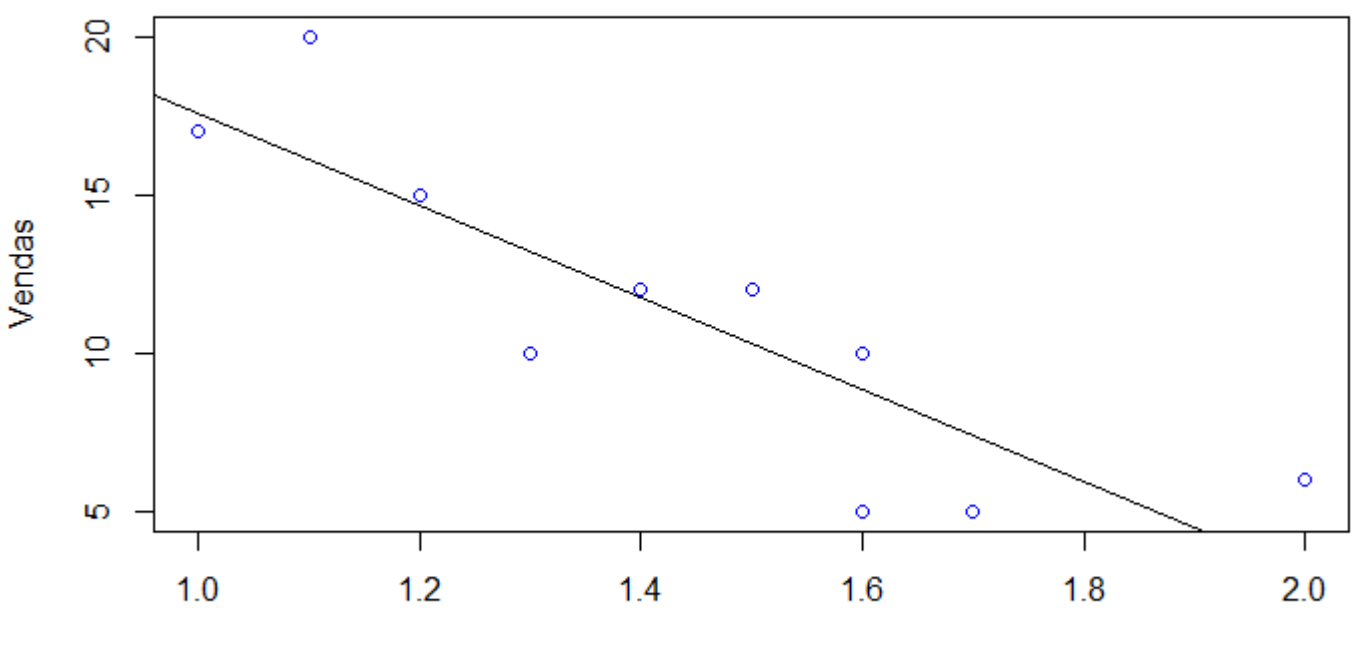

Gráfico de Dispersão

Preco

#### **Regressão Linear Simples Plotando a Curva de Regressão (Excel)**

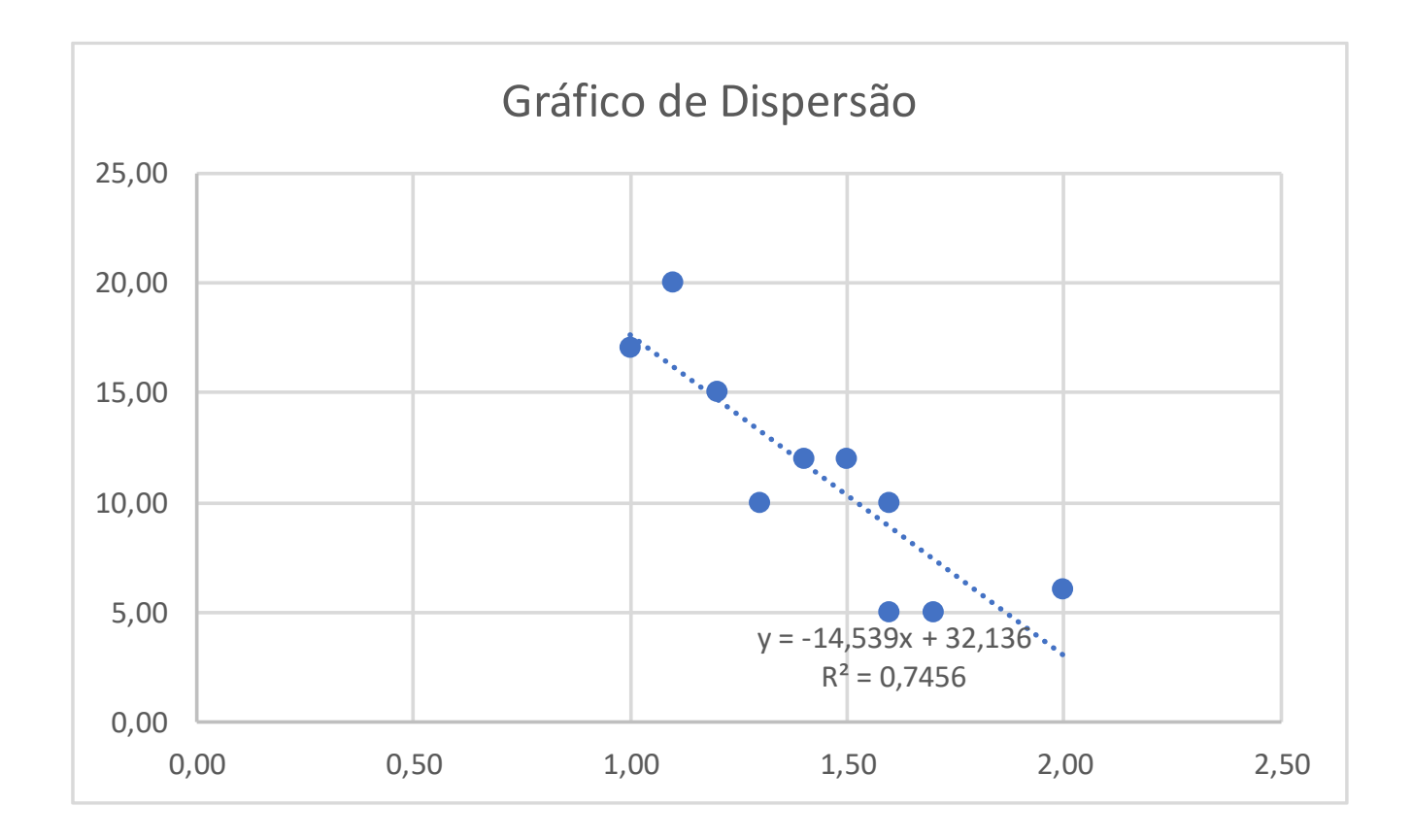

# *Avaliação* **do Modelo**

- ➢ É importante observar que a regressão linear elaborada baseia-se em **dados amostrais**.
- ➢ Se a amostra for diferente (ou maior), a equação de regressão poderá ser diferente.
- ➢ Assim, para a regressão realizada existe um erro associado, que passará ser analisado.

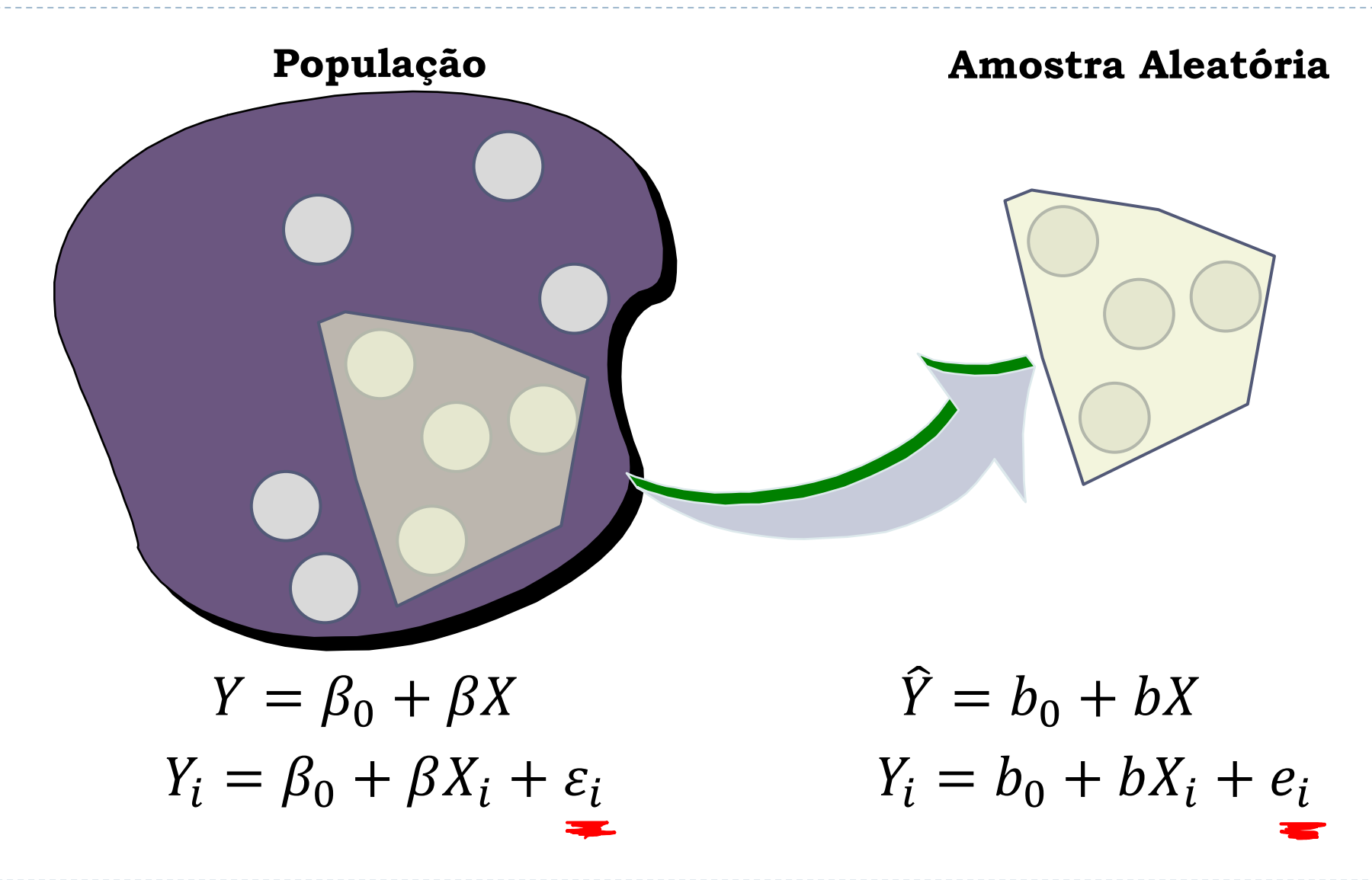

Adaptado de https://msu.edu/~fuw/teaching/Fu\_Ch11\_linear\_regression.ppt

# **Regressão Linear Simples - População**

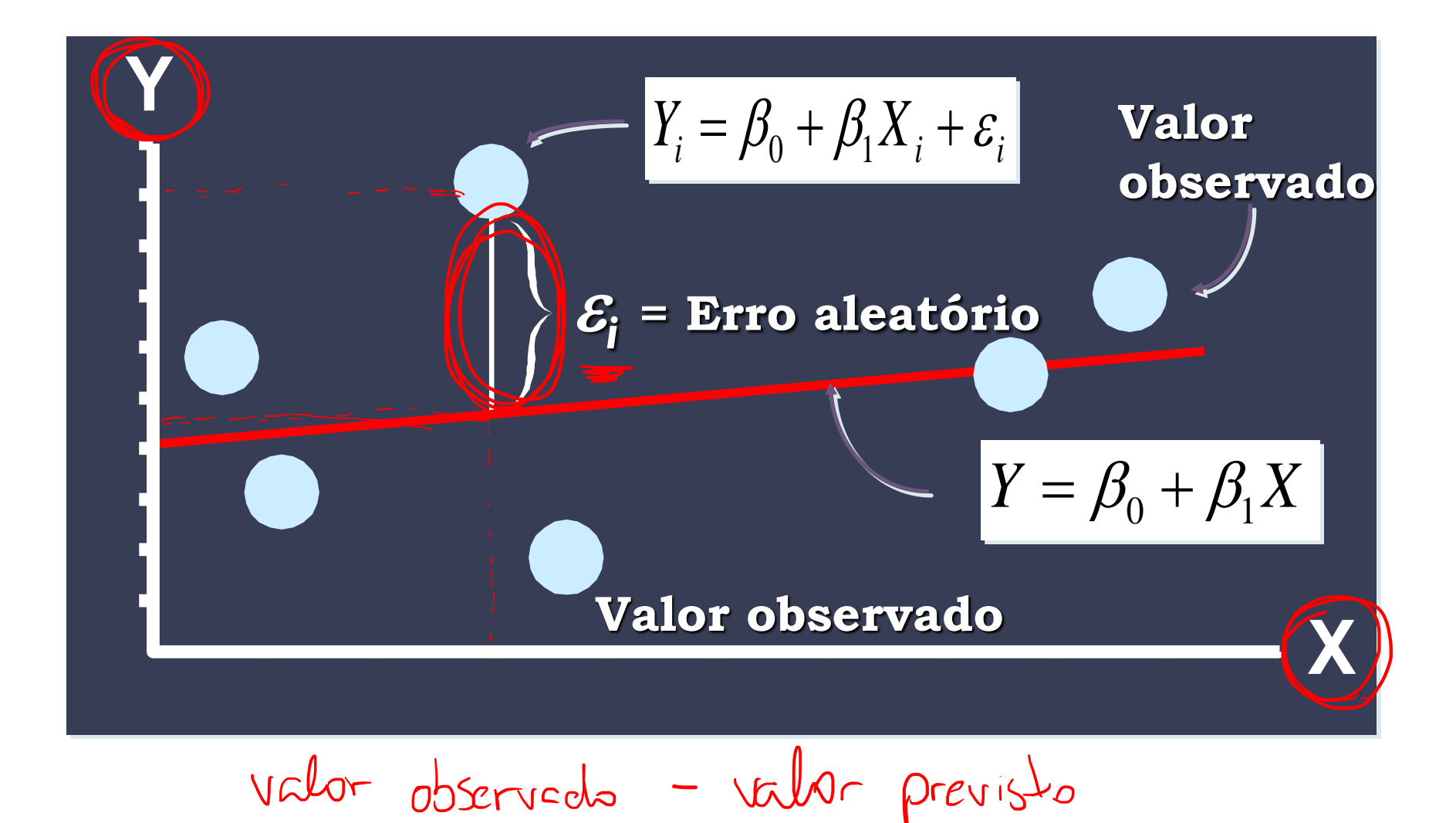

Adaptado de https://msu.edu/~fuw/teaching/Fu\_Ch11\_linear\_regression.ppt

#### **Regressão Linear Simples - Amostra**

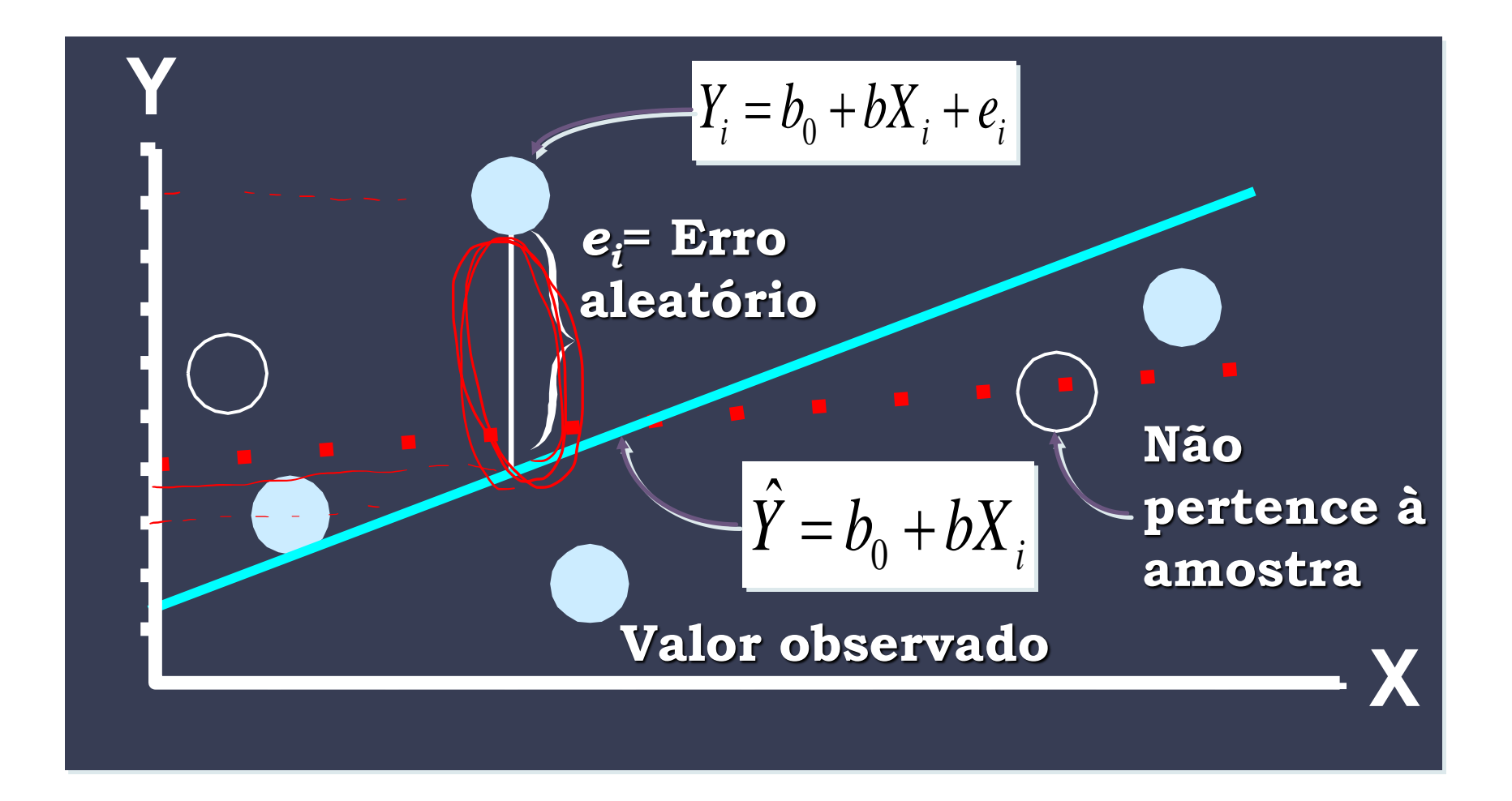

Adaptado de https://msu.edu/~fuw/teaching/Fu\_Ch11\_linear\_regression.ppt

# **1. Soma dos Erros Quadráticos**

- ➢ Soma dos erros quadráticos (SSE *sum of squares for errors*), é a diferença entre os pontos e a curva de regressão.
- ➢ Permite aferir quanto que a curva se adere aos dados. - - darbo observado

$$
SSE = \sum_{i=1}^{n} (y_i - \hat{y}_i)^2
$$

ou

$$
SSE = \sum_{i=1}^{n} y_i^2 - b_0 \sum_{i=1}^{n} y_i - b \sum_{i=1}^{n} x_i y_i
$$

#### **1. Soma dos Erros Quadráticos**

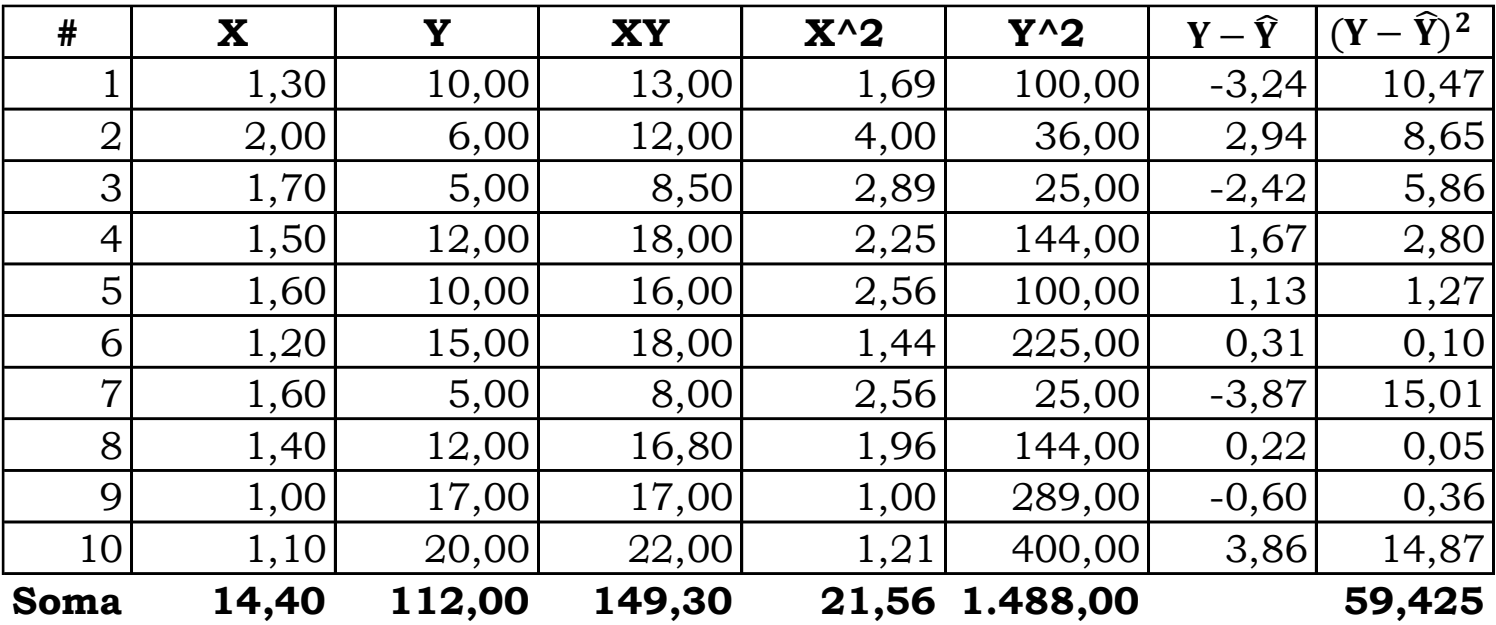

**SSE**

# **2. Erro Padrão da Estimativa**

- ➢ O erro padrão da estimativa consiste no valor padrão pelo qual o valor real difere do valor estimado pela regressão.
- ➢ O erro médio é zero.
- $\triangleright$  Se o erro padrão  $\sigma_{\varepsilon}$  for baixo, os erros tenderão a ficar próximos de zero, indicando que o modelo de regressão se adere aos dados. Também indicará que o uso de um modelo linear é válido.
- $\triangleright$  Um estimador de  $\sigma_{\varepsilon}$  pode ser dado por  $s_{\varepsilon}$ .

#### **2. Erro Padrão da Estimativa**

$$
s_{y.x} = s_{\varepsilon} = \sqrt{\frac{\sum (Y - \hat{Y})^2}{n - 2}} = \sqrt{\frac{SSE}{n - 2}}
$$

$$
\triangleright \quad S_{\varepsilon} = \sqrt{\frac{59,425}{8}} = 2,725
$$

➢ Em R: summary(regressão) Residual standard error: 2.725 on 8 degrees of freedom

# **3. Teste de Hipótese Coeficiente Angular**

- ➢ Quando não houver relação linear entre duas variáveis, a curva de regressão deve ser uma reta horizontal (coeficiente angular = 0).
- $\triangleright$  Inferência sobre  $\beta$  por meio de um teste de hipótese em b:
- $\triangleright$   $H_0: \beta = 0$
- $\triangleright$   $H_1: \beta \neq 0$

➢ A estatística de teste é:

$$
t = \frac{b - \beta}{s_b}, \qquad s_b = \frac{s_{\varepsilon}}{\sqrt{\sum (X - \overline{X})^2}}
$$

# **3. Teste de Hipótese Coeficiente Angular**

➢ Sendo o erro normalmente distribuído, a estatística segue a distribuição *t* de Student, com *n*-2 graus de liberdade.

$$
s_b = \frac{s_{\varepsilon}}{\sqrt{\sum (X - \bar{X})^2}} = \frac{2{,}725}{\sqrt{0.824}} = 3{,}00
$$
  

$$
t = \frac{b - \beta}{s_b} = \frac{-14{,}539 - 0}{3{,}00} = -4{,}8
$$

- ➢ Estatística de referência, para nível de significância  $\alpha = 5\%$  e  $\alpha = 1\%$ , com 8 graus de liberdade: -2.306004 e -3.355387 Comando no R:  $qt(\alpha/2, GL)$
- Rejeito  $H_0$ !

- ➢ É importante conhecer qual é a variação na variável dependente Y que está associada à variação na variável dependente X.
- ➢ Vamos considerar a variação dos valores de em torno de sua média *Y* (chamaremos de SSTO - *total sum of squares*).

$$
SSTO = \sum_{i=1}^{n} (y_i - \bar{y}_i)^2
$$

➢ Vamos separar o valor de SSTO em duas componentes: uma será a variação dos valores previstos pelo modelo de regressão  $\widehat{Y}$ em relação à média *Y* (SSR – *sum of squares due regression*); a outra medirá a variação dos valores em relação aos valores previstos (SSE – *sum of squares due to error*), que é uma variação não explicada pelo modelo.

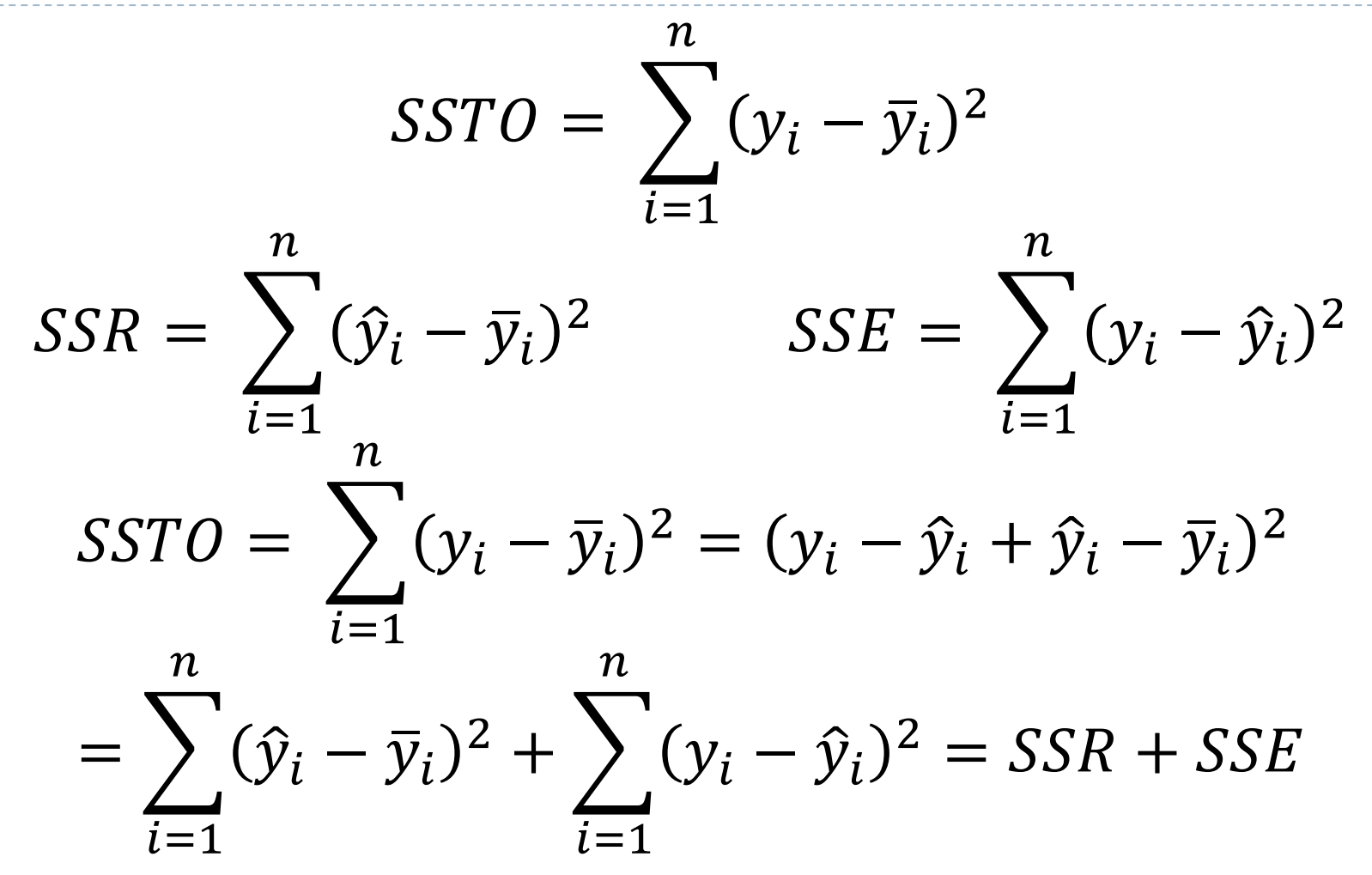

➢ OBS: relação válida já que a soma dos demais termos é nula.

➢ **Coeficiente de determinação**

$$
r^2 = 1 - \frac{SSE}{SSTO} = \frac{SSR}{SSTO}
$$

 $\triangleright$   $r^2$  indica a proporção da variação em Y que pode ser explicada pela variação em X.

$$
r^2 = (-0.8635)^2 = 0.75
$$

➢ Aproximadamente 75% das vendas podem ser explicadas pela variação de preço, enquanto que 25% das vendas são atribuídas a outros fatores.

## **5. Usando o Modelo para Previsão**

- ➢ Para o preço X=1,63, prever a quantidade a ser vendida.
- $\hat{Y} = b_0 + bX = 32{,}136 14{,}539(1{,}63) = 8{,}440$

# **6. Erro da Previsão**

$$
s_f = s_{\varepsilon} \sqrt{1 + \frac{1}{n} + \frac{(X - \overline{X})^2}{\Sigma (X - \overline{X})^2}}
$$

- > Intervalo de previsão:  $\hat{Y} \pm zs_f$
- ➢ Para usar a estatística z as seguintes hipóteses devem ser feitas:
	- $\triangleright$  Amostra  $n \geq 30$ .
	- ➢ Os valores de *Y* são normalmente distribuídos em relação à linha de regressão.
	- ➢ A dispersão (variância) dos valores de Y em relação à linha de regressão é constante.
	- ➢ Os erros são independentes uns dos outros. ➢ A regressão é linear.

# **6. Erro da Previsão**

#### Desvio padrão permanece constante!

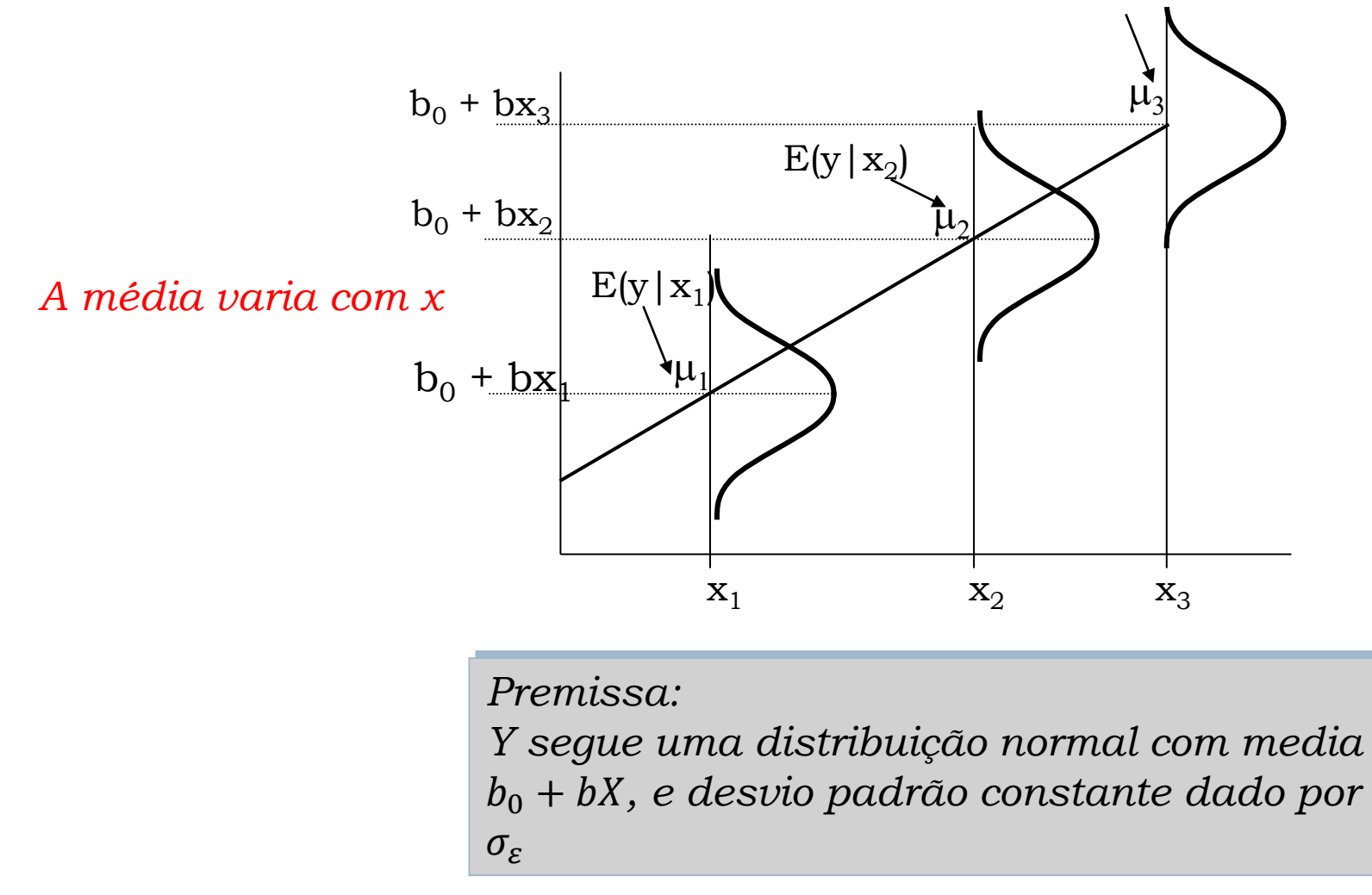

Fonte: http://www.stat.ncsu.edu/people/reiland/courses/st302/simple\_lin\_regress\_inference.ppt

#### **6. Erro da Previsão: Variância dos resíduos**

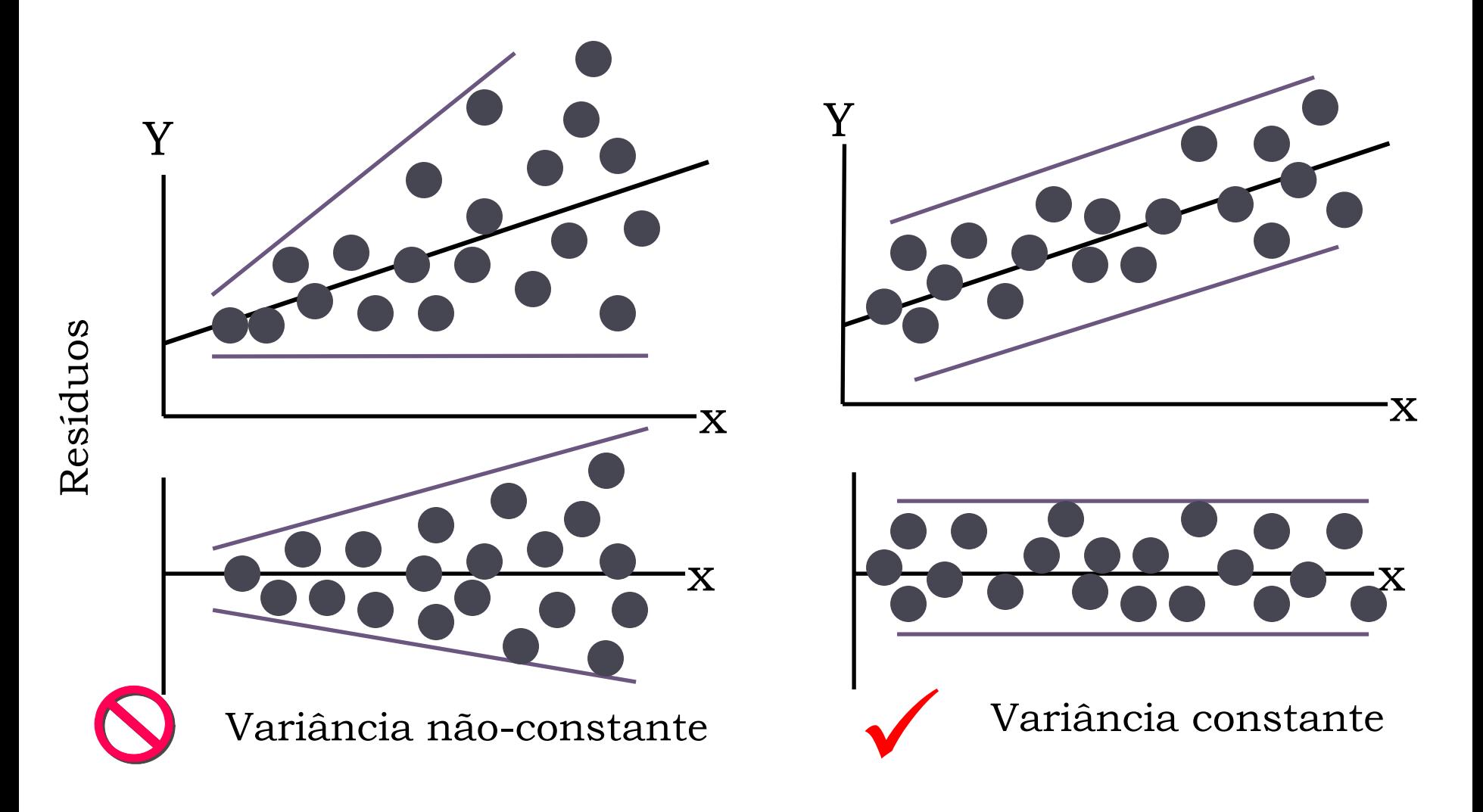

#### **6. Erro da Previsão: Independência dos resíduos**

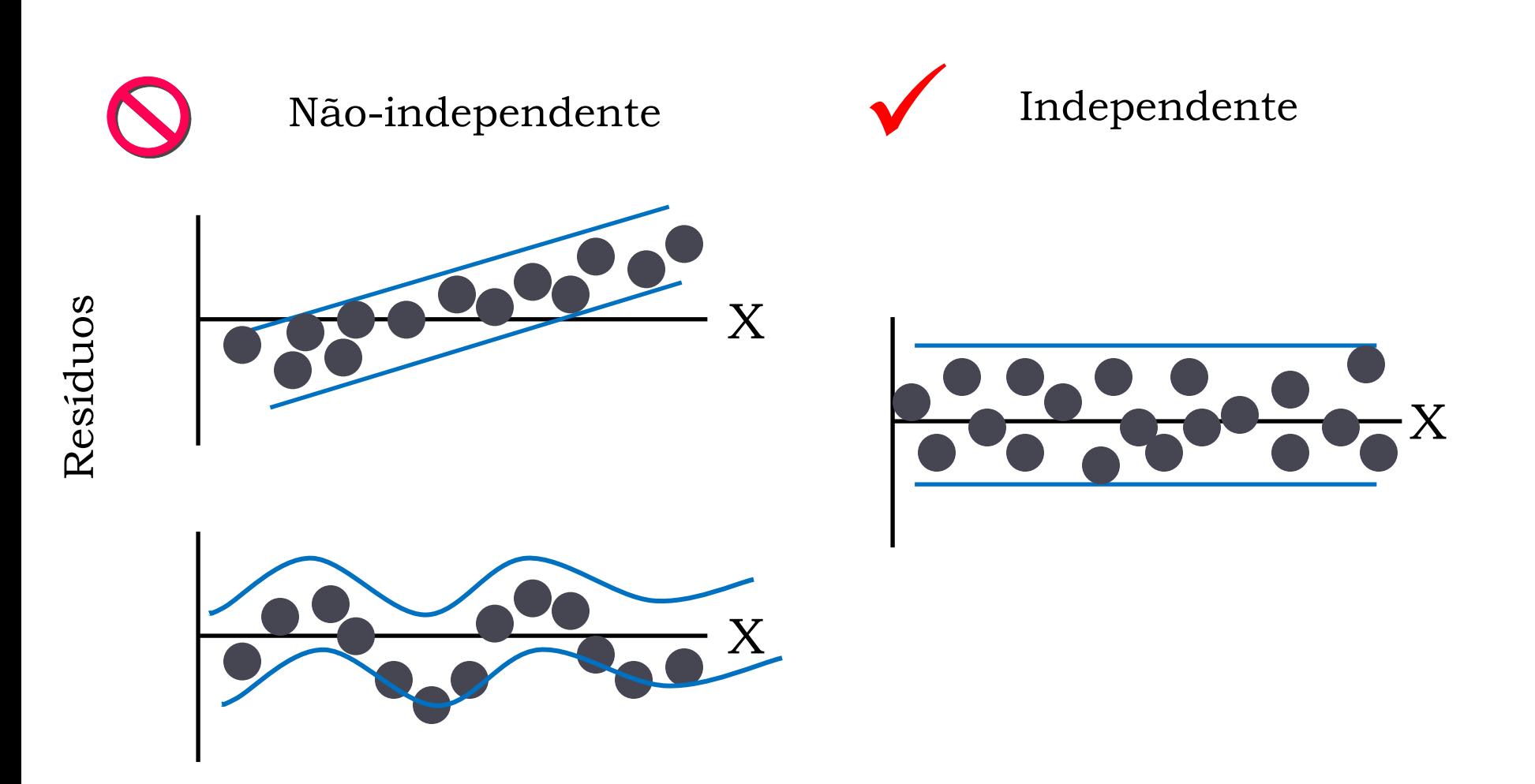

#### **6. Erro da Previsão**

$$
s_f = s_{y.x} \sqrt{1 + \frac{1}{n} + \frac{(X - \bar{X})^2}{\Sigma (X - \bar{X})^2}}
$$

- $\triangleright$  Para o exemplo dado, em que  $n = 10$ , aproximaremos pela distribuição *t* de Student:  $\hat{Y} \pm ts_f$
- ➢ A estatística *t* pode ser calculada como (Excel), para nível de significância  $\alpha = 5\%$ , teste bi-caudal, com  $n = 10 - 2 = 8$  graus de liberdade:  $=$ INV.T $(2,5\%;8)$
- $\triangleright$  Em R:  $gt(c(.025, .975), df=8)$ [1] -2.306004 2.306004

## **6. Erro da Previsão**

- $\hat{Y} \pm ts_f = 8,44 \pm 2,306(2,92) = 8,44 \pm 6,71$
- ➢ Com 95% de certeza a previsão de vendas irá variar entre 1,73 a 15,15.

# **7. Análise de Resíduos**

- ➢ residuos <-residuals(regressão) ou
- $\triangleright$  residuos <- c(-3.24, 2.94, -2.42, 1.67, 1.13, 0.31, -3.87, 0.22, -0.60, 3.86)
- ➢ summary(residuos) Min. 1st Qu. Median Mean 3rd Qu. Max. -3.870 -1.965 0.265 0.000 1.535 3.860

# **7. Análise de Resíduos**

#### ➢ Análise de autocorrelação: acf(residuos)

Series residuos

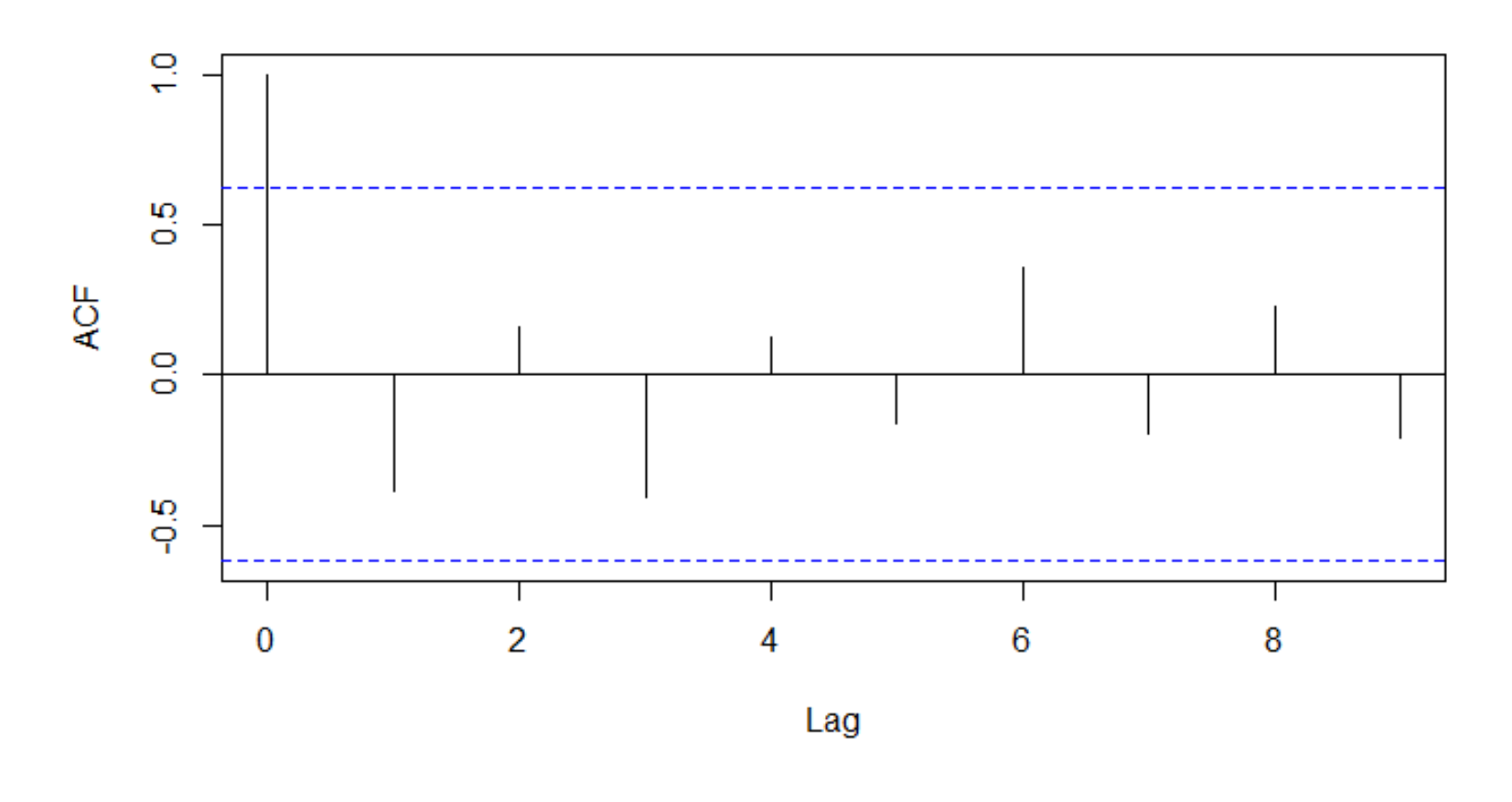

# **7. Análise de Resíduos**

➢ Checagem de normalidade dos resíduos qqnorm(residuos)  $qqline(x, col = "red")$ 

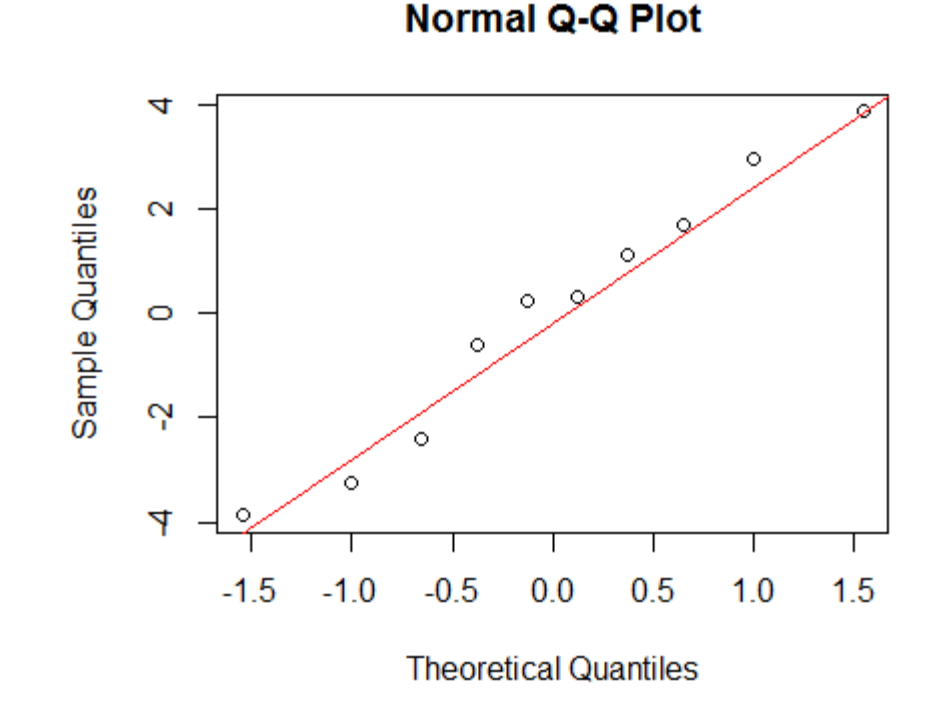

#### **Exercícios**

## **Regressão Linear Simples Exercício 1**

➢ Uma empresa de e-commerce registrou o nível de vendas, em função do número de propagandas veiculadas em horário nobre, nas semanas que antecediam uma certa data  $comemorativa.$ 

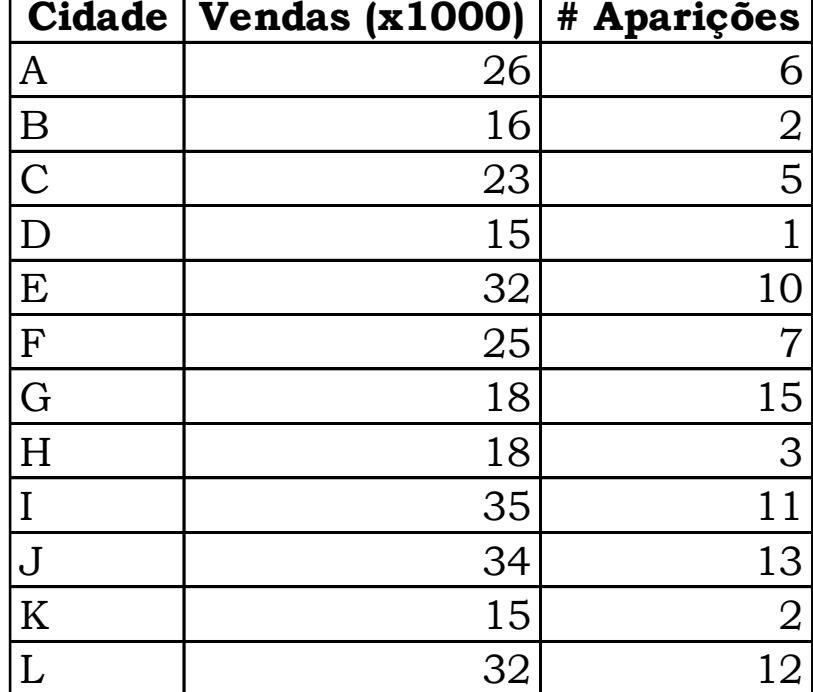

## **Regressão Linear Simples Exercício 1**

- ➢ a) Verifique se há correlação linear entre as 2 variáveis (a um nível de significância de 5%).
- ➢ b) Determine a curva de regressão.
- ➢ c) Calcule o erro padrão da estimativa.
- ➢ d) Qual o percentual de vendas que é explicado pela variação na quantidade de aparições em comerciais na televisão?
- ➢ e) Verifique se o coeficiente angular é significativamente diferente de zero, para um nível de significância de 1%.
- ➢ f) Faça uma previsão das vendas para 10 aparições na televisão.

## **Regressão Linear Simples Exercício 2**

- ➢ Gere diferentes amostras de tamanho=20, 40 e 60, e compare o intervalo de previsão, ao prever Y para X=305.
- ➢ Para carregar os dados no R:
	- $\triangleright$  Abrir o arquivo Ex2.txt.
	- ➢ Selecionar tudo.
	- ➢ Copiar para a área de transferência.
	- → No R, digitar a linha de comando: ex1<− read.delim("clipboard")